## **Correcting Items in Suspense**

The following table summarizes how to correct errors identified by each suspense code listed in the Program Billing Suspense Report. The table only includes those suspense codes activated for current use or planned for future use in BHS MIS.

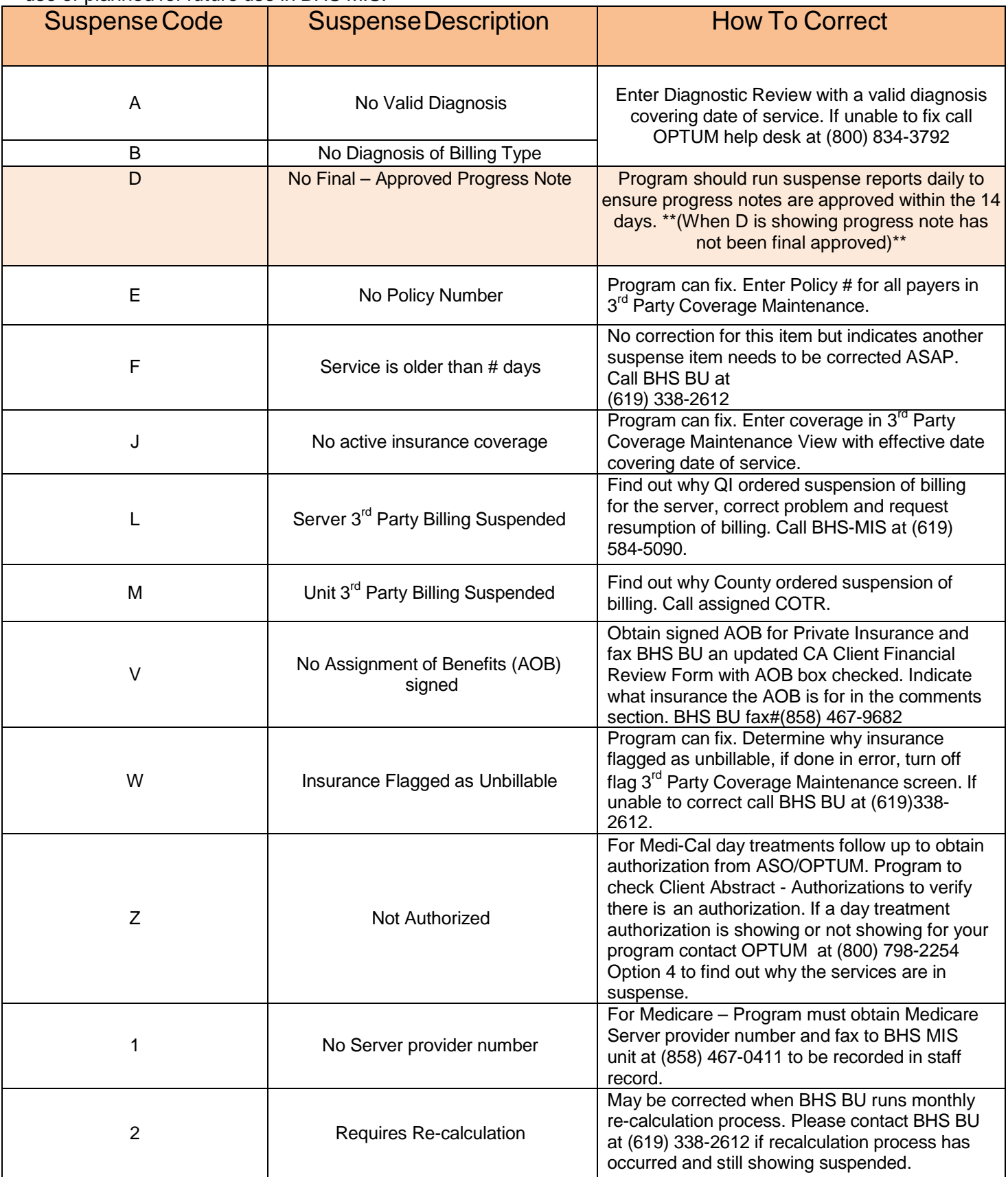

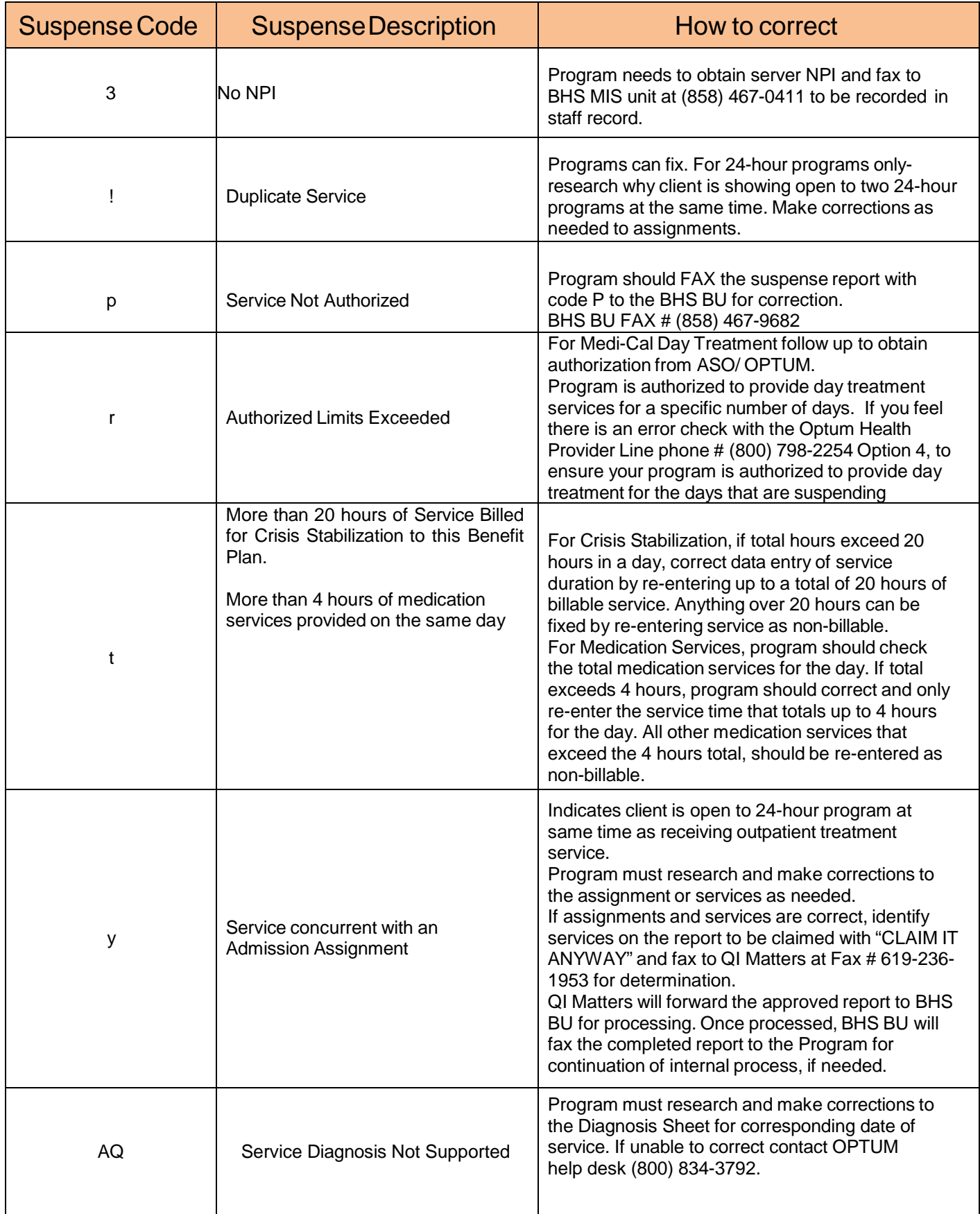